### Manual Data Entry with PI Manual Logger

Presented by Herve Bajolle Laurie Dieffenbach

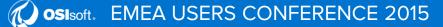

© Copyright 2015 OSIsoft, LLC

#### All Companies Collect Some Sort of Manual Data

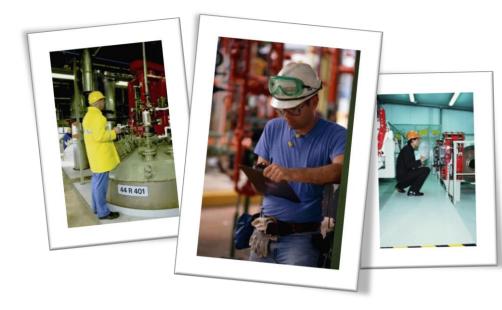

- Data collection is usually done in the plant
- Many use inefficient paper records
- Mobile devices are increasing in popularity and new ones have emerged

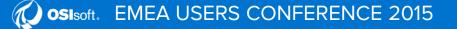

#### What is PI Manual Logger?

A set of tools to configure and execute routine manual data entry (tours)

- Validate entries
- Navigate collection for multiple values
- Option to require data review

#### 2 sets of tools for:

- Data collection (tour runs) with mobile devices - Pl Manual Logger Mobile
- Administration and configuration **PI Manual Logger**

Disclaimer: OSIsoft does not endorse any device manufacturer or vendor; images shown are for illustration purpose only

**EMEA USERS CONFERENCE 2015** 

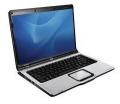

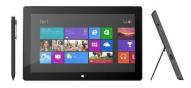

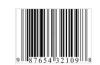

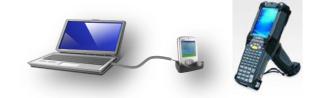

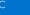

3

#### **Example Data Collection Tours**

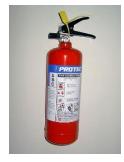

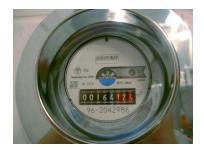

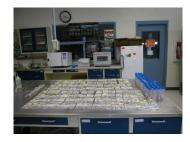

Week 17 Power Rankings

| 50          |                | definition of the | Contraction 1. |
|-------------|----------------|-------------------|----------------|
|             | 3.432435       | Lected:           | 2 10211-00     |
| 13          | 313016         | 121220            | 10006-0001     |
| 18.         | 3.169414       | 1400001           | 1,28,28        |
| 1780        | A. 199.2.1     | 14,651            | 1,000.075      |
| 1 Subler    | 0.000517       | 10.705400         | 157747546      |
| Miningh     | 27,3125        | 1.011003          | 1.574 (1772)   |
| 5-10 mm     | 2 912119       | 1.00370           | 1.7 AB30 AB2   |
| 25          | 310.018        | 4.117.14          | 11/2014/001    |
| 14600       | 2120212        | A. 1948.          | 1120-001       |
|             | . 5 07840W     | -4.200402         | 110254450      |
| Marin       | 2.006325       | 14423965          | 1.0004-0010    |
| Tister      | 2.454815       | 1405380           | COUPS&         |
| Contractor  | 21/2018        | 1.10.000          | 1.0701.0701    |
| A light a   | 1.071247       | 1.1.1.1.1.1.1     | 1.001001       |
| U1901       | 3.004902       | A. 167.82         | 13/10/200      |
| Marc        | 1458615        | 17772640          | 1.10901794     |
| Trime way   | 2.00003.4      | 120x421           | 0.15121586     |
| C Houge     | 21100100       | 10.020            | 11004300       |
| - Washerdan | 5.3812         | -141/200          | 112/3/080      |
| 341         | 2.100.0        | 1. Sec. 19.       | 1.0001000      |
| MORE        | 2.5%的14        | -4.411003         | 104807414      |
| Coldman     | 1129424        | 1011265           | 0.10035347     |
| Part 1      | 2.868115       | 1255-027          | C 10021082     |
| March 1984  | 0.100E+3       | 122 (182)         | C 2144, IND    |
| MIC104/018  | 2.0.513        | -1.6. Alter       | S WATER TR     |
| Contract (  | 5.05.02        | -1.4. ( PR)       | 79.00.0        |
| Detail      | 10.4 million - | 1412.00           | 0.064.0004     |
| Citerian    | 1,20100        | 27 7 17           | CALCULUS IN    |
| data contra | 1.0082410      | 140-10            | CONTRACTOR.    |
| F.2         | 2.086.0        | 444,7246          | 6.2480.404     |
| 121         | 31126-02       | A. 1. A.M.        | 010/06/08/     |
| 70          | C6A32690 0     |                   | 0.44550380     |
| <b>F</b> 0  | 1758925        | 1222921           | 5-206-00M      |

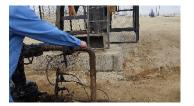

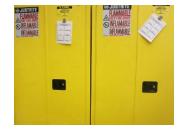

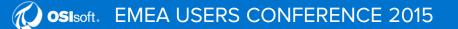

#### **Top Needs for Manual Data Collection**

When data isn't collected at a desk

Want to easily carry data collection device

Require a safe, rugged device for harsh environments

Data entry has to be efficient, accurate, and simple

Network connections may be unavailable or unreliable

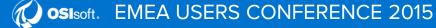

#### 2 Options with PI Manual Logger Mobile

#### PI ML Mobile (2012)

Windows Mobile
 2003 SE to 6.x devices

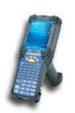

- Local install on the device
- Ruggedized device options, becoming obsolete
- Works with PI Manual Logger 2014
   tours

#### PI ML Web (2014 or 2014 R2)

 Supports ANY device with an HTML5compatible browser

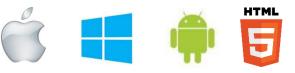

- Installed on a web server
- Newest release supports 9 languages (R2)

See the Product Overview page on Tech Support web site for specific comparison

OSIsoft does not endorse any particular hardware

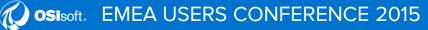

#### PI Manual Logger Mobile 2012

| ۲        |             | -          | -        |        | U          |
|----------|-------------|------------|----------|--------|------------|
| <b>1</b> | PI Manual I | Logger     | 🗹 🗱 Y    | × +€ 🛛 | ok         |
| 8        | C           | hiller Log | ]        |        | <b>₽</b> • |
| - No -   | 🗕 🗾 E       | ð   드      | 🖸 🖺      | A)     |            |
| CHLO     | COMP#1:S    | uction T   | ſemp     |        |            |
| 2/10     |             |            |          |        |            |
| 49       |             |            |          | •      | 2          |
| 10/1     | 2/12 2:00:  | :00 PM     |          |        |            |
| L:24     | H:47        |            |          |        |            |
| K        | • •         | ы 🚯        |          | 😡 🖪    | 7          |
| Data     | Comment     | Group      | *History | Log 🖣  | Þ          |
| Tag (    | io Value T  | ime Vie    | w Help   |        | <u>^</u>   |
|          | 6           | - L        | 1        |        |            |
|          |             | ÛĈ         |          |        |            |

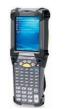

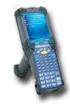

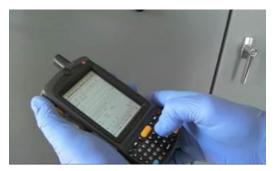

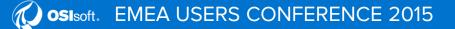

7

#### PI Manual Logger Web 2014

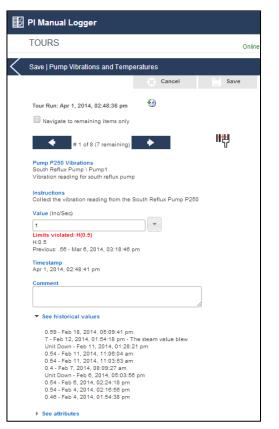

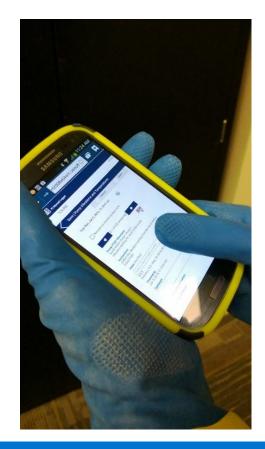

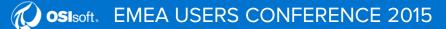

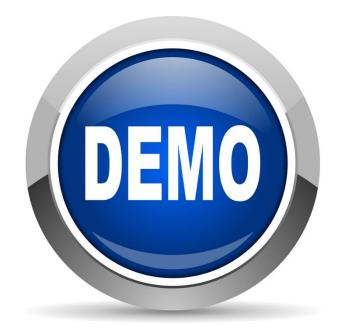

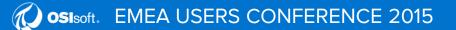

#### Select a Value from a List

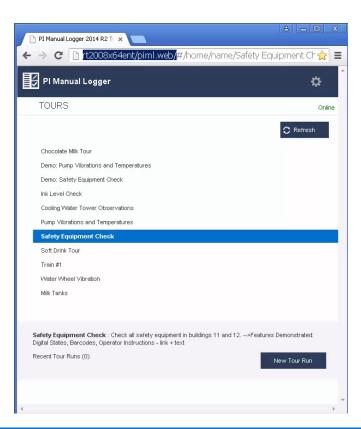

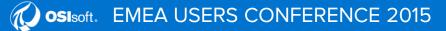

#### Set the Time

| PI Manual Logger 2014 R2 T( 🗙                                                                 |                   | 8 - 0 2         |
|-----------------------------------------------------------------------------------------------|-------------------|-----------------|
| ← → C 🗋 rt2008x64ent/piml.web/#/tourn                                                         | un/5c21e3d9-c63   | id-4f79-84C 🏡 🗄 |
| PI Manual Logger                                                                              |                   |                 |
| TOURS                                                                                         |                   | Online          |
| Save   Safety Equipment Check                                                                 |                   |                 |
|                                                                                               | Cancel            | Save            |
| Tour Run: August 25, 2015 1:30:00 PM 🛛 🧐                                                      |                   |                 |
| Navigate to remaining items only                                                              |                   |                 |
| + 3 / 8 (5 remaining)                                                                         | н <del>и</del>    |                 |
| SF:EVE-11.ML<br>Building 11<br>Eyewash - West Bldg 11                                         |                   |                 |
| Instructions<br>Eyewash Inspection Procedures: Check operation and ensu<br>cover is in place. | ure that eye wash |                 |
| Value                                                                                         |                   |                 |
| Good<br>Previous: Needs Repair - February 9, 2015 11:00:00 AM                                 |                   |                 |
| Timestamp<br>August 25, 2015 1:30:00 PM                                                       |                   |                 |
| Comment                                                                                       |                   |                 |
|                                                                                               | 1.                |                 |
| See historical values                                                                         |                   |                 |
| ▲                                                                                             |                   | - F             |

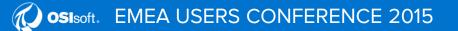

#### Scan a Barcode to Navigate

| 5 1:00:00 PM<br>only<br>ng)<br>Ecan or enter a barcode | © Ca                                                   | ancel Save                                                                                                    |   |
|--------------------------------------------------------|--------------------------------------------------------|----------------------------------------------------------------------------------------------------|---|
|                                                        | # 1<br>SF:AP-11.ML<br>Building 11<br>Air Pack - West B | / 9 (9 remaining)<br>FIREXT-12<br>Tour Run: September 23, 2015 1:00:00 PM<br>Navigate to remaining items only                                               |   |
| SF:EXT-12.ML<br>FREEDAT-12<br>08 25 2015               |                                                        | # 7 / 9 (9 remaining)<br>SF:EXT-12.ML<br>Building 12<br>Fire Ext South Bldg 12 - CO2<br>Instructions<br>file:///c:\FireExtinguisherInspectionProcedures.txt | ۳ |

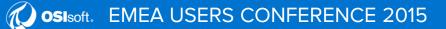

#### Scanning Devices are Available in Different Forms

#### Separate

#### Integrated

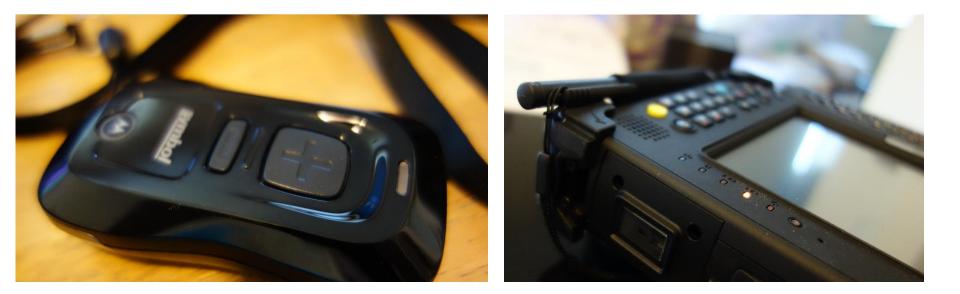

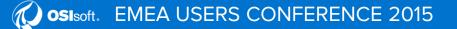

#### Enter Multiple Values at Once with the Desktop Version

| Data I | Entry Form Data Entry Sheet                                                                                    |            | iia Tank 1 pHTestResult pHTest result of growth media Tank 1<br>iia Tank 2 pHTestResult pH Test result in growth media tank 2<br>JP Audit Log |       | 9/22/2015 12:00:00<br>9/22/2015 12:00:00 | 17. Suc                                             | et mout of and    |
|--------|----------------------------------------------------------------------------------------------------|------------|----------------------------------------------------------------------------------------------------|-------|------------------------------------------|-----------------------------------------------------|-------------------|
|        | Tag Name                                                                                                    |            | Tag Description                                                                                                    | Value | C                                        | Comment                                             | TimeStamp         |
| •      | Growth Media.Tank 1.pHTest                                                                                     | Result     | pHTest result of growth media Tank1                                                                                                    |       |                                          |                                                     | 9/22/2015 12:00:0 |
|        | Growth Media.Tank 2.pHTest                                                                                     | Result     | pH Test result in growth media tank2                                                                                                    |       |                                          |                                                     | 9/22/2015 12:00:0 |
|        | Harvest Media.Tank 1.pHTes                                                                                     | Result     | phTest in harvest media tank1                                                                                                    |       |                                          |                                                     | 9/22/2015 12:00:0 |
|        | Harvest Media.Tank 2.pHTes                                                                                     | Result     | phTest result for harvest media tank2                                                                                                    |       |                                          |                                                     | 9/22/2015 12:00:0 |
|        | The second second second second second second second second second second second second second second second s | I4 4 1<br> | Ⅲ<br>of 4   ▶ ▶    <br>☑   🖬 恥 ~                                                                                                    |       | <u>&gt;</u>                              | د الله الله مع المع المع المع المع المع المع المع ا |                   |

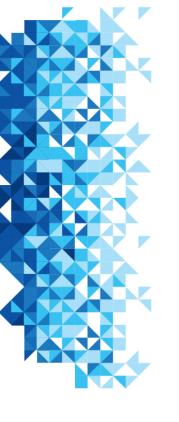

### Configuration, not Code

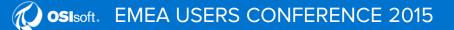

#### Using the Desktop app

- Configure general settings
  - Which SQL Server is used to store settings and data before it gets sent to PI Data Archive
  - Which PI Data Archive will receive data
- Configure routine data collection including:
  - Order
     Barcode settings
  - Limits Review requirements
  - Timestamp handling –
- Security
- Enter data, including using a grid for quick sequential entry
- Review data, including reviewing limit violations and making any corrections
- Send data to PI Data Archive

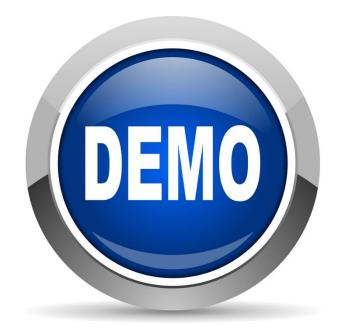

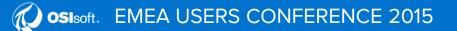

#### Configure the List of Values

| 82                                      |                          | PI Manua                             | l Logger - [Select a T | our]                |                    |                  | _ 🗆 X                 |
|-----------------------------------------|--------------------------|--------------------------------------|------------------------|---------------------|--------------------|------------------|-----------------------|
| 🖷 PIML 📓 Tours 🚦 Mobile Devices To      | ols MobilePC Window Help | 2                                    |                        |                     |                    |                  | _ # ×                 |
| Search Options                          | ×                        |                                      |                        | Tour List           |                    |                  |                       |
| Filter by Tour Name                     | Tour Name                | Tour Description                     | Full Permission Group  | Data Entry Only Per | Last Modified Time | Last Modified By |                       |
|                                         | Lab Test Results         | Entering test results from Lab tests | PIMLADMINS             | PIMLUsers           | 3/5/2015 3:44:36   |                  |                       |
|                                         | Chief Fermenters         |                                      | PIMLADMINS             | PIML Demo           | 3/5/2015 10:03:5   | piml             |                       |
| Help                                    | test 12                  |                                      | PIMLADMINS             | PIML Demo           | 3/5/2015 10:00:2   | piml             |                       |
| Hep.                                    | Chiller Log              | Daily Chiller Log                    | PIMLADMINS             | PIMLUsers           | 3/5/2015 9:45:35   | piml             |                       |
| 1510                                    | Cooling Water Tower Ob   | s Cooling water tower observations   | PIMLADMINS             | PIMLUsers           | 3/5/2015 9:45:10   | . piml           |                       |
| List Options                            | Safety Equipment Check   |                                      | PIMLADMINS             | PIMLUsers           | 3/5/2015 9:44:51   |                  |                       |
| Show only my tours                      | Train #1                 | Collection of bearing data for Trai  | PIMLADMINS             | PIMLUsers           | 3/5/2015 9:44:34   |                  |                       |
| <ul> <li>Show only my tours</li> </ul>  | Soft Drink Tour          | Scanning barcodes from different     |                        | PIMLUsers           | 3/5/2015 9:44:12   |                  |                       |
| O Show all tours                        | Test Max                 |                                      | PIMLADMINS             | PIML Demo           | 3/5/2015 9:43:41   |                  |                       |
|                                         | test3rr                  |                                      | PIMLADMINS             | PIML Demo           | 3/5/2015 9:43:26   |                  |                       |
|                                         | Heat Exchangers Survey   | Daily tour to survey heat exchang    | PIMLADMINS             | PIML Demo           | 3/5/2015 9:40:57   |                  |                       |
|                                         | Chiller Run              | Data for the Chillers                | PIMLADMINS             | PIML Demo           | 3/5/2015 9:40:33   |                  |                       |
|                                         | Chiller Log Mariana      | Daily chiller Log Tour for chiller C | PIMLADMINS             | PIML Demo           | 3/5/2015 9:39:22   |                  |                       |
|                                         | SecurityTest             | bany a mar bay roa tar a mar a       | PIMLADMINS             | PIML Demo           | 3/5/2015 9:39:08   |                  |                       |
|                                         | Production Line1         |                                      | PIMLADMINS             | PIML Demo           | 3/5/2015 9:35:15   |                  |                       |
|                                         | Sample Tour              |                                      | PIMLADMINS             | PIML Demo           | 3/5/2015 9:34:41   |                  |                       |
|                                         | Janelles Demo            |                                      | PIMLADMINS             | PIML Demo           | 3/5/2015 9:34:22   |                  |                       |
|                                         | Manual Entry Data Demo   |                                      | PIMLADMINS             | PIML Demo           | 3/5/2015 9:31:12   |                  |                       |
|                                         | Barcodes                 | ,                                    | PIMLADMINS             | PIML Demo           | 3/5/2015 9:30:50   |                  |                       |
|                                         | Tour of the Back 40      | Gotta manually collect some data     | PIMLADMINS             | PIMLUsers           | 3/5/2015 9:30:12   |                  |                       |
|                                         | Downtime Details         | Clotta mandally collect some data    | PIMLADMINS             | PIML Demo           | 3/5/2015 9:20:03   |                  |                       |
|                                         | Oil Well Survey          | Fort McMurray OW-206 survey.         | PIMLADMINS             | PIMLUsers           | 3/5/2015 9:17:09   |                  |                       |
|                                         | Wind Turbine Survey      | Instruments Verification (RS2013)    | PIMLADMINS             | PIMLUsers           | 3/5/2015 9:16:47   |                  |                       |
|                                         |                          | np Plant Equipment Vibrations and T  | PIMLADMINS             | PIMLUsers           | 3/5/2015 9:15:03   |                  |                       |
|                                         | San Francisco Pump Vib   |                                      | PIMLADMINS             | PIML Demo           | 3/5/2015 9:14:27   |                  |                       |
|                                         | JC Compressor            | ( <b>G</b>                           | PIMLADMINS             | PIML Demo           | 3/5/2015 9:14:27   |                  |                       |
|                                         | Test B                   |                                      | PIMLADMINS             | PIML Demo           | 3/5/2015 9:14:03   |                  |                       |
|                                         | Test A                   |                                      | PIMLADMINS             | PIML Demo           | 3/5/2015 9:12:10   |                  |                       |
|                                         | Mining Trucks            |                                      | PIMLADMINS             | PIMLUsers           | 6/11/2014 10:45:   |                  |                       |
|                                         | Bighorn Transformers     | Manual Entries for Bighom substa     | PIMLADMINS             | PIMLUsers           | 8/23/2013 3:13:5   |                  |                       |
|                                         |                          | manual chilles for bignom substa     |                        |                     |                    |                  |                       |
|                                         | Pumps                    |                                      | PIMLADMINS             | PIMLUsers           | 4/23/2013 1:16:5   | piml             |                       |
|                                         | Search Options           | New Tour 🗙 Delete 🔗 Ope              | n 🔛 Save As 💵 Cio      | ose 📑 Import 📑 Exp  | port               |                  |                       |
| 🚅 piml 👻 📻 DFSQL (PimlWindowsWME3) 🧔 df |                          | 150                                  |                        |                     |                    |                  | PI Manual Logger 2014 |

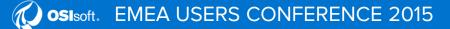

#### **Configure Time Options**

| 1                                                                                                    | PI Manual Logger - [Tour Configuration - Lab Test Results]                  |                                                                                           | _ 🗆 X              |
|----------------------------------------------------------------------------------------------------|-----------------------------------------------------------------------------|-------------------------------------------------------------------------------------------|--------------------|
| 💀 PIML 📓 Tours 🚦 Mobile Devices                                                                                                 | Tools MobilePC Window Help                                                  |                                                                                           | - 8 ×              |
| Tour Info ×                                                                                                    | Tag Configuration Tag Entry Options Data Validation Tag Group Configuration | Tag Attributes                                                                            | x                  |
| Tour Name                                                                                                    | LoLo Limt                                                                   | Attribute Value                                                                           |                    |
| Lab Test Results                                                                                                    | Set                                                                         | Tag Name Growth Media.Tank 1.pHTest<br>Tag Descriptor pHTest state of growth media Tank 1 |                    |
| Tour Description                                                                                                    | Low Limit                                                                   | Eng. Unit                                                                                 |                    |
| Entering test results from Lab tests                                                                                            | 0 Set                                                                       | Point Type String<br>Zero 0                                                               |                    |
|                                                                                                    |                                                                             | Span 100<br>DisplayDigits 3                                                               |                    |
| Full Access Group                                                                                                    | Hgh Limit                                                                   |                                                                                           |                    |
| PIMLADMINS ¥                                                                                                    | 14 Set                                                                      | 6                                                                                         |                    |
| Data Entry Group                                                                                                    | HiHi Limit                                                                  |                                                                                           |                    |
| PIMLUsers V                                                                                                    |                                                                             | 6                                                                                         |                    |
| Tour Comment Tag                                                                                                    |                                                                             |                                                                                           | r_                 |
|                                                                                                    | Deta Limt                                                                   | Tag List View                                                                             | ×                  |
| Set                                                                                                    | Set                                                                         | Tree View List View                                                                       |                    |
| Tour Scheduling                                                                                                    |                                                                             | D W 1 ↓ + ↓7<br>⊡-12= Growth Media Tanks                                                  |                    |
|                                                                                                    |                                                                             |                                                                                           |                    |
| Noter Set                                                                                                    |                                                                             | Growth Media.Tank 2.pHTest<br>                                                            |                    |
| 10003                                                                                                    | la la la la la la la la la la la la la l                                    |                                                                                           |                    |
| This tour might be used on a desktop or<br>tablet to enter a series of values once<br>laboratory tests have been completed. The | *                                                                           |                                                                                           |                    |
| goal is to match the result time stamps with<br>the time the sample was taken.                                                  |                                                                             |                                                                                           |                    |
| Tour Options                                                                                                    |                                                                             |                                                                                           |                    |
| Too options                                                                                                    |                                                                             |                                                                                           |                    |
|                                                                                                    |                                                                             |                                                                                           |                    |
|                                                                                                    |                                                                             |                                                                                           |                    |
|                                                                                                    |                                                                             | , [ <b>.</b>                                                                              |                    |
| 🖆 piml 👻 🗃 DFSQL (PimlWindowsWME3)                                                                                              | @ dfpiserver1 (PIOperators   PIWorld)   31 tours loaded.                    | PI                                                                                        | Manual Logger 2014 |

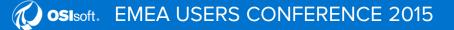

#### **Barcode Configuration**

| 👷 PIML 🎬 Tours 🏮 Mobile Devices Tools N | lobilePC Window Help                              |                                                                         |                                        |                                     |                                                          |                  | - 8 × |
|-----------------------------------------|---------------------------------------------------|-------------------------------------------------------------------------|----------------------------------------|-------------------------------------|----------------------------------------------------------|------------------|-------|
| Search Options X                        |                                                   |                                                                         |                                        | Tour List                           |                                                          |                  |       |
| Filter by Tour Name                     | Tour Name                                         | Tour Description                                                        | Full Permission Group                  | Data Entry Only Per                 | Last Modified Time                                       | Last Modified By |       |
| •                                       | Lab Test Results<br>Chief Fermenters              | Entering test results from Lab tests                                    | PIMLADMINS                             | PIMLUsers<br>PIML Demo              | 3/5/2015 3:44:36<br>3/5/2015 10:03:5                     | piml             |       |
| Help                                    | test 12<br>Chiller Log                            | Daily Chiller Log                                                       | PIMLADMINS                             | PIML Demo<br>PIMLUsers              | 3/5/2015 10:00:2<br>3/5/2015 9:45:35                     | . piml           |       |
| List Options                            | Cooling Water Tower Obs<br>Safety Equipment Check | Cooling water tower observations<br>Check all safety equipment in buil  | PIMLADMINS                             | PIMLUsers<br>PIMLUsers              | 3/5/2015 9:45:10<br>3/5/2015 9:44:51                     | . piml           |       |
| Show only my tours                      | Train #1<br>Soft Drink Tour                       | Collection of bearing data for Trai<br>Scanning barcodes from different | PIMLADMINS<br>PIMLADMINS               | PIMLUsers<br>PIMLUsers              | 3/5/2015 9:44:34<br>3/5/2015 9:44:12                     | pini             |       |
| Show all tours                          | Test Max<br>test3m                                |                                                                         | PIMLADMINS<br>PIMLADMINS               | PIML Demo<br>PIML Demo              | 3/5/2015 9:43:41<br>3/5/2015 9:43:26                     |                  |       |
|                                         | Heat Exchangers Survey<br>Chiller Run             | Daily tour to survey heat exchang<br>Data for the Chillers              | PIMLADMINS<br>PIMLADMINS               | PIML Demo<br>PIML Demo              | 3/5/2015 9:40:57<br>3/5/2015 9:40:33                     |                  |       |
|                                         | Chiller Log Mariana<br>SecurityTest               | Dailly chiller Log Tour for chiller C                                   | PIMLADMINS<br>PIMLADMINS               | PIML Demo<br>PIML Demo              | 3/5/2015 9:39:22<br>3/5/2015 9:39:08                     |                  |       |
|                                         | Production_Line1<br>Sample Tour                   |                                                                         | PIMLADMINS<br>PIMLADMINS               | PIML Demo<br>PIML Demo              | 3/5/2015 9:35:15<br>3/5/2015 9:34:41                     |                  |       |
|                                         | Janelles Demo<br>Manual Entry Data Demo           | 2                                                                       | PIMLADMINS<br>PIMLADMINS               | PIML Demo<br>PIML Demo              | 3/5/2015 9:34:22<br>3/5/2015 9:31:12                     |                  |       |
|                                         | Barcodes<br>Tour of the Back 40                   | Gotta manually collect some data                                        | PIMLADMINS<br>PIMLADMINS               | PIML Demo<br>PIMLUsers              | 3/5/2015 9:30:50<br>3/5/2015 9:30:12                     | . piml           |       |
|                                         | Downtime Details<br>Oil Well Survey               |                                                                         | PIMLADMINS                             | PIML Demo<br>PIMLUsers              | 3/5/2015 9:20:03<br>3/5/2015 9:17:09                     | piml             |       |
|                                         | Wind Turbine Survey                               | Fort McMurray OW-206 survey.<br>Instruments Verification (RS2013)       | PIMLADMINS                             | PIMLUsers                           | 3/5/2015 9:16:47                                         | . piml           |       |
|                                         | San Francisco Pump Vibra<br>JC Compressor         | Plant Equipment Vibrations and T                                        | PIMLADMINS<br>PIMLADMINS<br>PIMLADMINS | PIMLUsers<br>PIML Demo<br>PIML Demo | 3/5/2015 9:15:03<br>3/5/2015 9:14:27<br>3/5/2015 9:14:03 | pini             |       |
|                                         | Test B<br>Test A                                  |                                                                         | PIMLADMINS                             | PIML Demo<br>PIML Demo              | 3/5/2015 9:12:10<br>3/5/2015 9:11:53                     | . piml           |       |
|                                         | Mining Trucks<br>Bighom Transformers              | Manual Entries for Bighorn substa                                       | PIMLADMINS                             | PIMLUsers<br>PIMLUsers              | 6/11/2014 10:45:<br>8/23/2013 3:13:5                     | pinl             |       |
|                                         | Pumps                                             |                                                                         | PIMLADMINS                             | PIMLUsers                           | 4/23/2013 1:16:5                                         |                  |       |
| <b>→</b>                                |                                                   | v Tour 🗙 Delete 🔗 Oper                                                  |                                        |                                     |                                                          |                  |       |

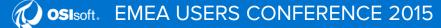

#### **Enter Instructions and Set Limits**

| Options            | ×                   | Tour List                              |                                             |                     |                  |                  |  |  |
|--------------------|---------------------|----------------------------------------|---------------------------------------------|---------------------|------------------|------------------|--|--|
| by Tour Name       | Tour Name           | Tour Description                       | Full Permission Group                       | Data Entry Only Per |                  | Last Modified By |  |  |
|                    | Lab Test Results    | Entering test results from Lab tests   | TOTAN AND AND AND AND AND AND AND AND AND A | PIMLUsers           | 3/5/2015 11:49:1 | piml             |  |  |
|                    | Chief Femanters     |                                        | PIMLADMINS                                  | PIML Demo           | 3/5/2015 10:03:5 | piml             |  |  |
| F                  | lelp test 12        |                                        | PIMLADMINS                                  | PIML Demo           | 3/5/2015 10:00:2 |                  |  |  |
|                    | Chiller Log         | Daily Chiller Log                      | PIMLADMINS                                  | PIMLUsers           | 3/5/2015 9:45:35 |                  |  |  |
| Options            | Cooling Water Tower |                                        |                                             | PIMLUsers           | 3/5/2015 9:45:10 |                  |  |  |
|                    | Safety Equipment Ch | eck Check all safety equipment in buil |                                             | PIMLUsers           | 3/5/2015 9:44:51 |                  |  |  |
| Show only my tours | Train #1            | Collection of bearing data for Trai    | PIMLADMINS                                  | PIMLUsers           | 3/5/2015 9:44:34 | piml             |  |  |
|                    | Soft Drink Tour     | Scanning barcodes from different       |                                             | PIMLUsers           | 3/5/2015 9:44:12 |                  |  |  |
| Show all tours     | Test Max            |                                        | PIMLADMINS                                  | PIML Demo           | 3/5/2015 9:43:41 |                  |  |  |
|                    | test3m              |                                        | PIMLADMINS                                  | PIML Demo           | 3/5/2015 9:43:26 |                  |  |  |
|                    | Heat Exchangers Sur |                                        |                                             | PIML Demo           | 3/5/2015 9:40:57 |                  |  |  |
|                    | Chiller Run         | Data for the Chillers                  | PIMLADMINS                                  | PIML Demo           | 3/5/2015 9:40:33 | piml             |  |  |
|                    | Chiller Log Mariana | Daily chiller Log Tour for chiller C   |                                             | PIML Demo           | 3/5/2015 9:39:22 |                  |  |  |
|                    | SecurityTest        |                                        | PIMLADMINS                                  | PIML Demo           | 3/5/2015 9:39:08 | piml             |  |  |
|                    | Production_Line1    |                                        | PIMLADMINS                                  | PIML Demo           | 3/5/2015 9:35:15 | piml             |  |  |
|                    | Sample Tour         |                                        | PIMLADMINS                                  | PIML Demo           | 3/5/2015 9:34:41 | piml             |  |  |
|                    | Janelles Demo       |                                        | PIMLADMINS                                  | PIML Demo           | 3/5/2015 9:34:22 | piml             |  |  |
|                    | Manual Entry Data D | emo                                    | PIMLADMINS                                  | PIML Demo           | 3/5/2015 9:31:12 | piml             |  |  |
|                    | Barcodes            |                                        | PIMLADMINS                                  | PIML Demo           | 3/5/2015 9:30:50 | piml             |  |  |
|                    | Tour of the Back 40 | Gotta manually collect some data       | PIMLADMINS                                  | PIMLUsers           | 3/5/2015 9:30:12 |                  |  |  |
|                    | Downtime Details    |                                        | PIMLADMINS                                  | PIML Demo           | 3/5/2015 9:20:03 | piml             |  |  |
|                    | Oil Well Survey     | Fort McMurray OW-206 survey.           | PIMLADMINS                                  | PIMLUsers           | 3/5/2015 9:17:09 | piml             |  |  |
|                    | Wind Turbine Survey | Instruments Verification (RS2013)      | PIMLADMINS                                  | PIMLUsers           | 3/5/2015 9:16:47 | piml             |  |  |
|                    | Pump Vibrations and | Temp Plant Equipment Vibrations and T  | PIMLADMINS                                  | PIMLUsers           | 3/5/2015 9:15:03 | piml             |  |  |
|                    | San Francisco Pump  | Vibra                                  | PIMLADMINS                                  | PIML Demo           | 3/5/2015 9:14:27 | piml             |  |  |
|                    | JC Compressor       |                                        | PIMLADMINS                                  | PIML Demo           | 3/5/2015 9:14:03 | piml             |  |  |
|                    | Test B              |                                        | PIMLADMINS                                  | PIML Demo           | 3/5/2015 9:12:10 |                  |  |  |
|                    | Test A              |                                        | PIMLADMINS                                  | PIML Demo           | 3/5/2015 9:11:53 | piml             |  |  |
|                    | Mining Trucks       |                                        | PIMLADMINS                                  | PIMLUsers           | 6/11/2014 10:45: | piml             |  |  |
|                    | Bighom Transformers | Manual Entries for Bighorn substa      | PIMLADMINS                                  | PIMLUsers           | 8/23/2013 3:13:5 | piml             |  |  |
|                    | Pumps               |                                        | PIMLADMINS                                  | PIMLUsers           | 4/23/2013 1:16:5 | piml             |  |  |
|                    | Search Options      | 🗅 New Tour 🗙 Delete 😕 Oper             | n 🖬 Save As 💵 Clo                           | se 🗔 Import 🗔 Exp   | port             |                  |  |  |

**Osi**soft. EMEA USERS CONFERENCE 2015

#### **Require Review**

| PI Manual Logger - [Tour Configuration -                                    | Pump Vibrations and Temperatures]                                               |      |                                                                             |
|-----------------------------------------------------------------------------|---------------------------------------------------------------------------------|------|-----------------------------------------------------------------------------|
| 🤗 PIML 🎘 Tours 🟮 Mobile Devices 1                                           | Tools MobilePC Window Help                                                      |      | _ & ×                                                                       |
| Tour Info X                                                                 | Tag Configuration Tag Entry Options Data Validation Tag Group Configuration     |      | Tag Attributes X                                                            |
| Tour Name                                                                   | Tag Name                                                                        |      | Common All Attribute Value                                                  |
| Pump Vibrations and Temperatures                                            | Pump P250 Vibrations                                                            | Add  | Tag Name Pump P250 Vibrations                                               |
| Tour Description                                                            |                                                                                 |      | Tag Descriptor Vibration reading for south reflux pump<br>Eng. Unit Inc/Sec |
| Plant Equipment Vibrations and<br>Temperatures - North and South - vibetool | Barcode                                                                         |      | Point Type Float32                                                          |
| Temperatures - North and South - Viberool                                   |                                                                                 | View | Zero 0<br>Span 100                                                          |
|                                                                             |                                                                                 |      | DisplayDigits -5                                                            |
| Full Access Group                                                           | Comment Tag (By default, tour run comments for tags are stored in annotations.) |      |                                                                             |
| PIMLADMINS                                                                  | piml_test_tag_comment                                                           | Set  |                                                                             |
| Data Entry Group                                                            |                                                                                 |      |                                                                             |
| Operators 💌                                                                 | Tag Group                                                                       |      |                                                                             |
| Tour Comment Tag                                                            | Pump1 Clear                                                                     | Set  |                                                                             |
| piml_test_tour_comment                                                      |                                                                                 |      |                                                                             |
| Set                                                                         | Collection Scheduling                                                           |      |                                                                             |
|                                                                             |                                                                                 | Set  |                                                                             |
| Tour Scheduling                                                             | Operator Instructions                                                           |      | Tag List View X                                                             |
| 1                                                                           |                                                                                 |      | Tree View List View                                                         |
| Notes Set                                                                   | Collect the vibration reading from the South Reflux Pump P250                   |      |                                                                             |
|                                                                             |                                                                                 |      | B 1 South Reflux Pump                                                       |
| Notation test string                                                        |                                                                                 |      | ⊟-D= Pump1                                                                  |
|                                                                             |                                                                                 |      |                                                                             |
|                                                                             |                                                                                 |      |                                                                             |
| Tour Options                                                                |                                                                                 |      |                                                                             |
|                                                                             |                                                                                 |      |                                                                             |
|                                                                             |                                                                                 |      |                                                                             |
|                                                                             |                                                                                 |      |                                                                             |
|                                                                             |                                                                                 |      |                                                                             |
|                                                                             |                                                                                 |      |                                                                             |
|                                                                             |                                                                                 |      |                                                                             |
|                                                                             |                                                                                 |      | I                                                                           |
|                                                                             |                                                                                 |      |                                                                             |
|                                                                             |                                                                                 |      |                                                                             |
|                                                                             | 4 4 1 of8 ▶ ▶   □ ×                                                             |      |                                                                             |
|                                                                             | III - D IF - D P                                                                |      |                                                                             |
| 🛒 piml 🔹 🝵 rt2008x64ent\sqlexpress (PimlWinde                               | ows) @ pimlw2k8 (PIMLIDs)   11 tours loaded.                                    |      | PI Manual Logger 2014                                                       |

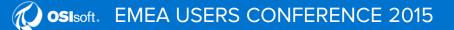

#### Review/Edit Collected Data

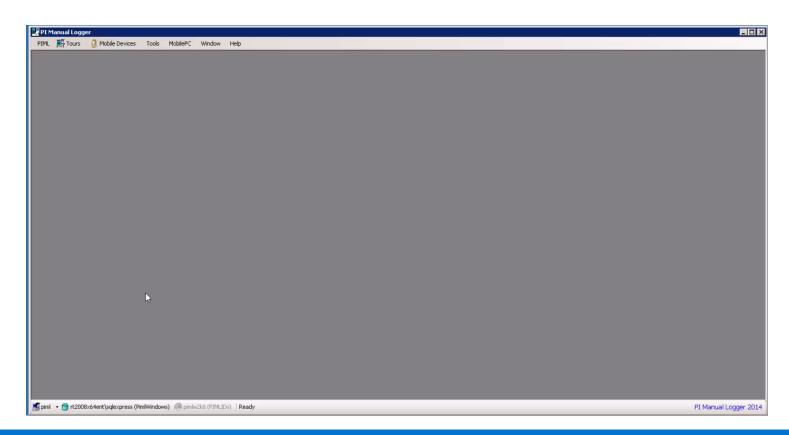

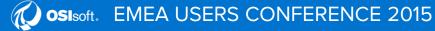

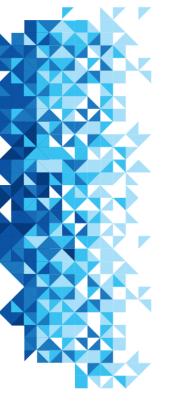

## Language Support

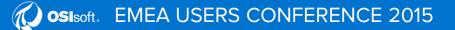

© Copyright 2015 OSIsoft, LLC 25

#### PI Manual Logger Web 2014 R2

| 🕒 PI Manual Logger 2014 R2 🗙 🔽                                                                                                    |                                                                                                    |
|----------------------------------------------------------------------------------------------------|----------------------------------------------------------------------------------------------------|
| ← → C f Trt2008x64ent/piml.web/                                                                                                    | /#/home ☆ =                                                                                                    |
| Pl Manual Logger                                                                                                    | <b>*</b>                                                                                                    |
| Chocolate Milk Tour         Cooling Water Tower Observations         Ink Level Check         Milk         Misc Test         Pump Vibrations and Temperatures         Safety Equipment Check         Soft Drink Tour         Train #1         Water Wheel Vibration | <ul> <li>ENGLISH</li> <li>GERMAN</li> <li>SPANISH</li> <li>FRENCH</li> <li>PORTUGUESE</li> <li>RUSSIAN</li> <li>KOREAN</li> <li>CHINESE</li> <li>JAPANESE</li> </ul> |
| Chocolate Milk Tour : Testing Chocolate Milk<br>Recent Tour Runs (0)                                                                                                    | New Tour Run                                                                                                    |

#### Support for 9 languages

# The language selection is remembered on the device

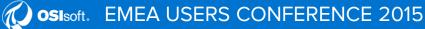

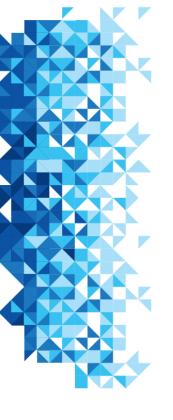

### Details

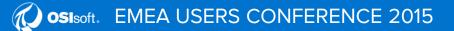

© Copyright 2015 OSIsoft, LLC 29

#### **Compatible Browsers**

- Microsoft Internet Explorer 9.0 or greater
- Chrome 32.0.1700.76 or greater
- Firefox 26 or greater
- Safari on iOS 6.1 or above
- Windows Phone 7.5 or above
- Android tablet/phone 4.2 or above

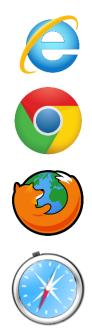

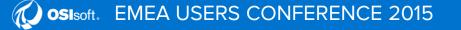

#### **Supported Devices**

- Any device with a modern browser that supports HTML5 features such as:
  - iOS (iPad, iPhone, or iPod Touch version 6.1 or above)
  - Android tablets and phones
  - Windows Phone (7 or above)
  - Windows tablets (Slate PC, Surface tablet, etc.)

OSIsoft does not endorse any particular hardware, but we endeavor to work with vendors of industrial-grade devices

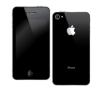

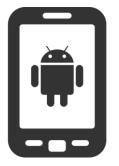

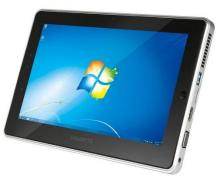

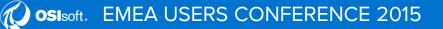

#### Compatibility

- One version, many options
  - UPGRADE existing tours to the 2014 version
  - CONTINUE with PI Manual Logger Mobile 2012 (on Windows Mobile devices)
  - UPGRADE to PI Manual Logger Web (2014 R2)

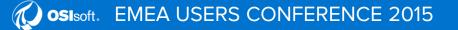

#### **More Information**

• Go see the product in action at the Product Expo

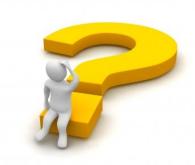

- Review customer presentations
  - Verso Paper from 2015 San Francisco Conference
  - SunCoke Energy from 2015 San Francisco Conference
  - Recorded presentations available on the OSIsoft web site

#### Advantages of PI Manual Logger

- Easiest way to get data into the PI System that isn't collected via instrumentation
- Off-the-shelf application only requires configuration
- Part of a complete PI System infrastructure
- Simple to configure and collect data
- Compatible with a variety of devices

#### **Contact Information**

Herve Bajolle

Hbajolle@osisoft.com

Center of Excellence Engineer

OSIsoft

Laurie Dieffenbach

Ldieffenbach@osisoft.com

**Product Manager** 

OSIsoft

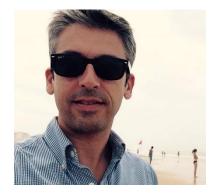

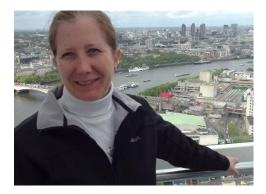

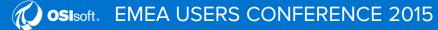

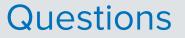

### Please wait for the **microphone** before asking your questions

## State your name & company

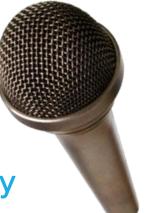

#### Please don't forget to...

### Complete the Online Survey for this session

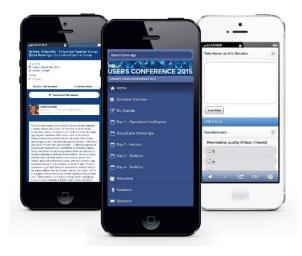

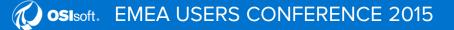

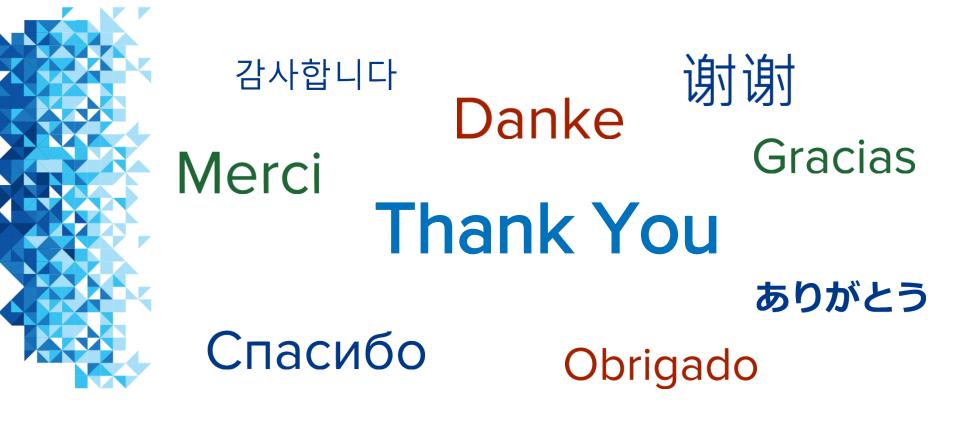

Start storing your manually collected data in the PI System!

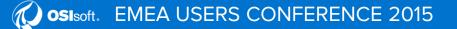